https://www.100test.com/kao\_ti2020/642/2021\_2022\_\_E5\_90\_B4\_E 9\_9B\_AA\_E8\_A1\_8C\_EF\_c53\_642164.htm (agouewr)  $\degree$  2008

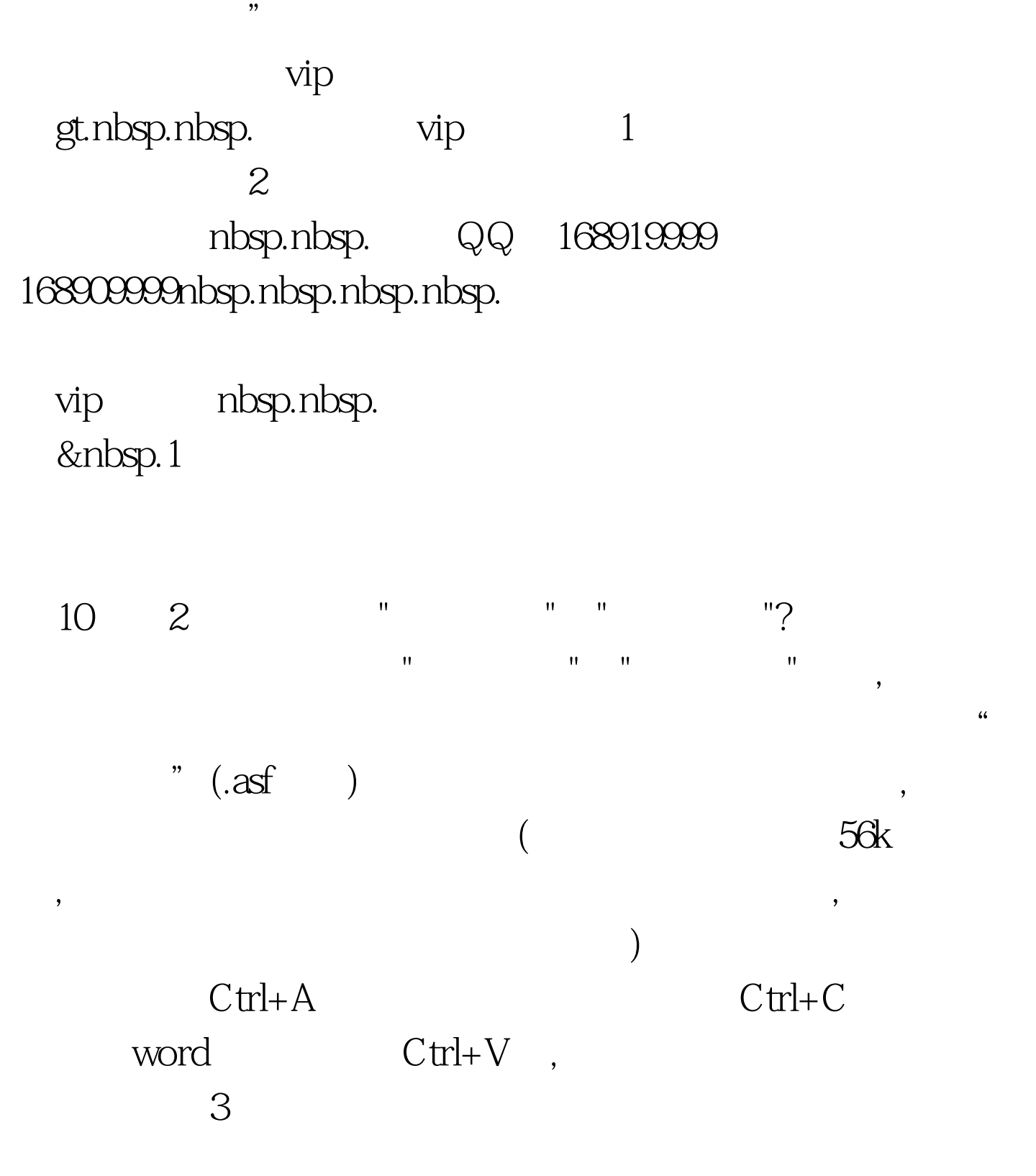

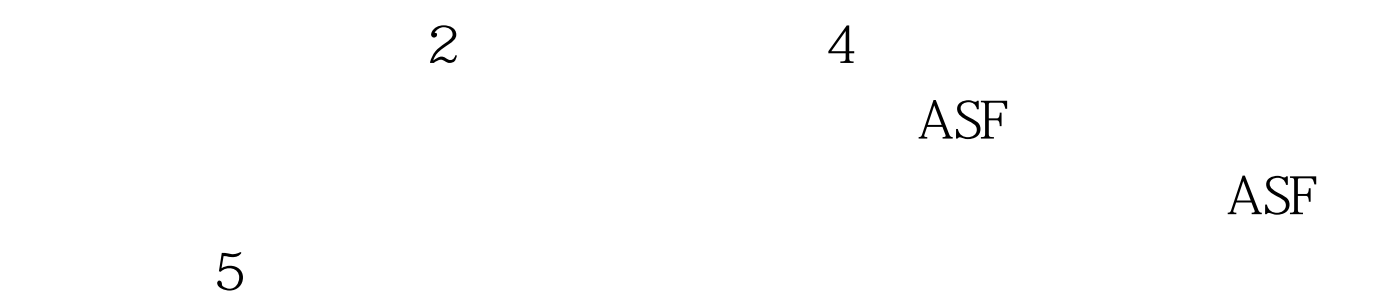

 $1$ 

## $2$   $100$ Test www.100test.com